## **Cannot read xml files from analysis.html**

2016-02-21 09:06 AM - Giulio Moro

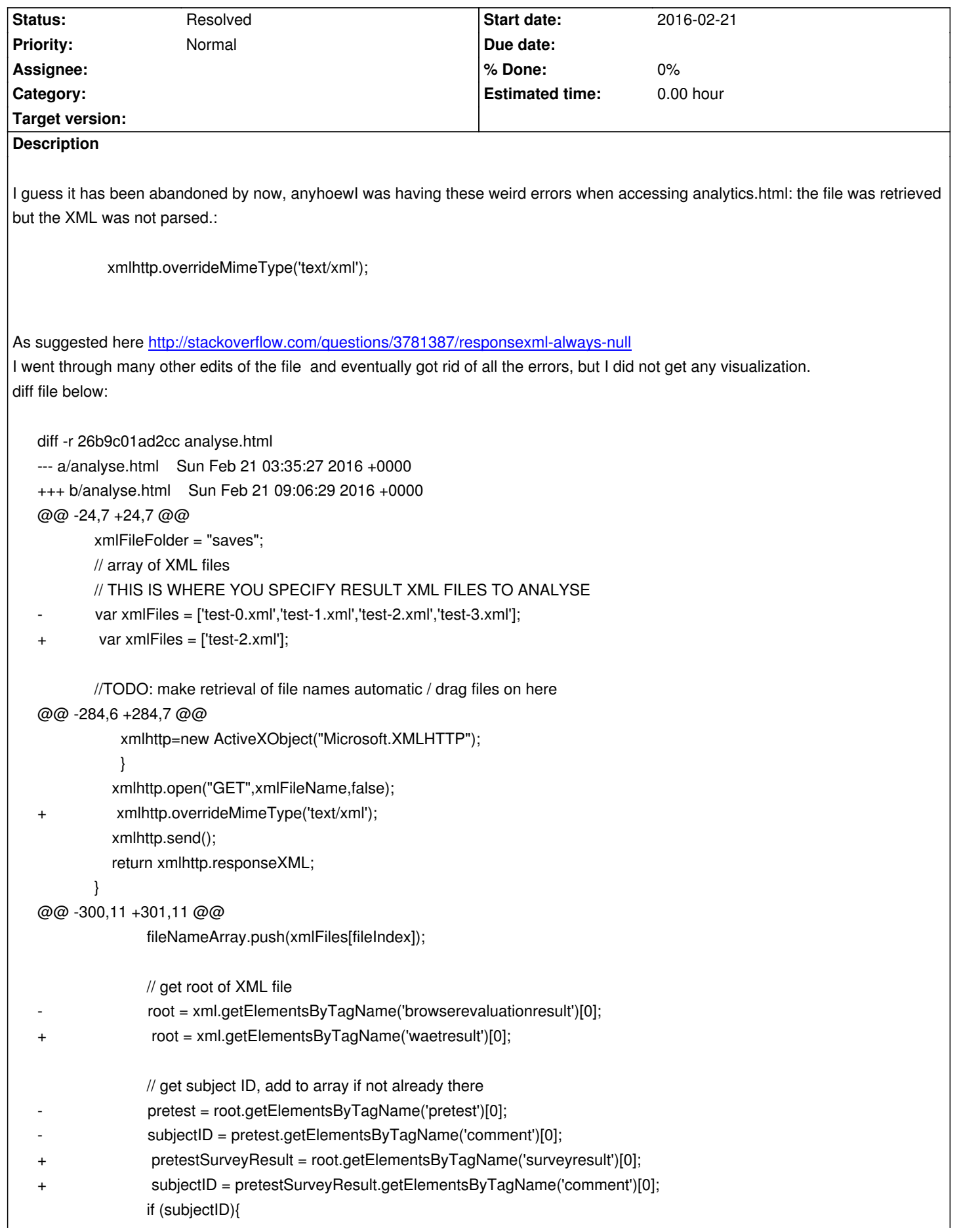

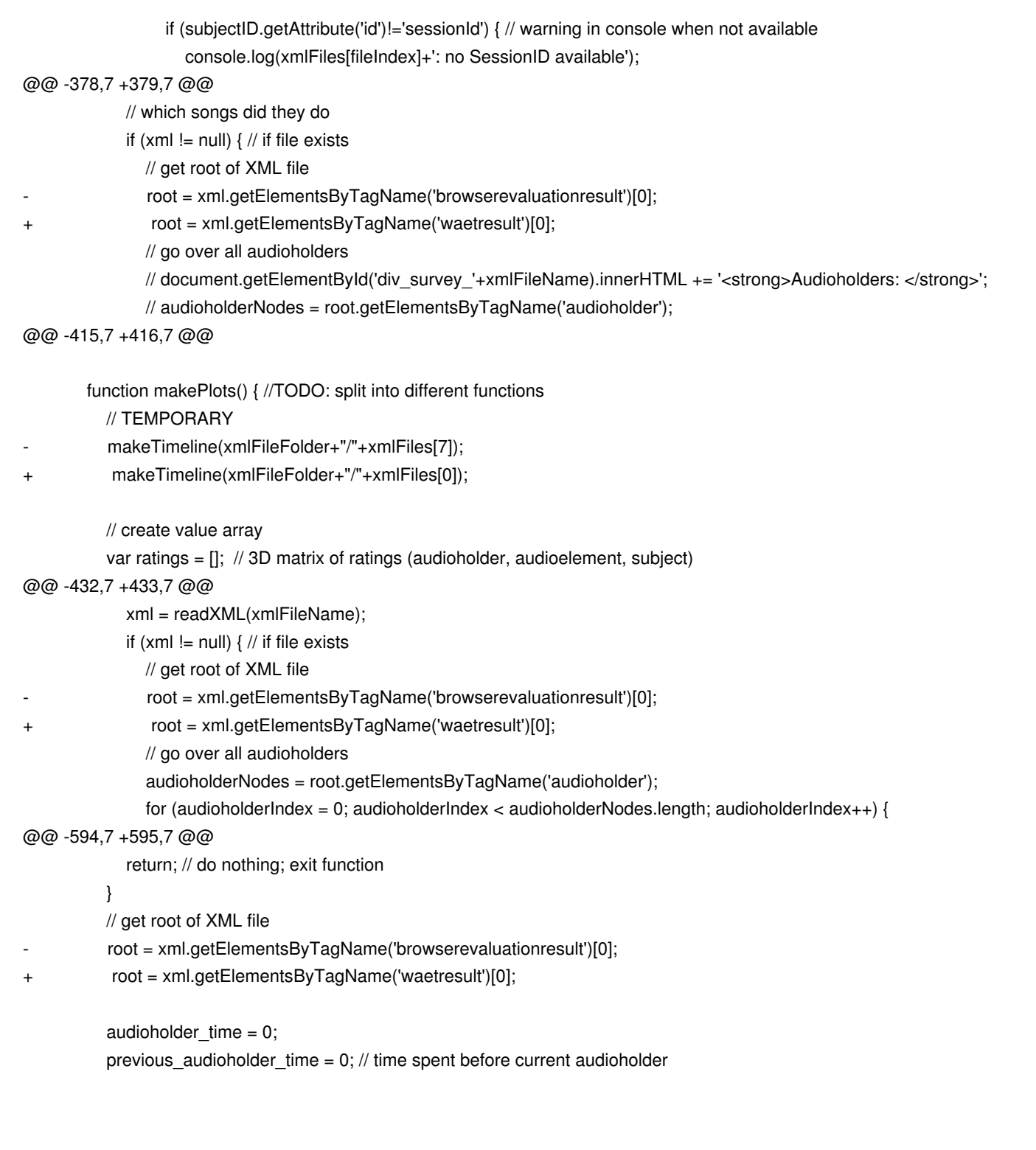

## **History**

## **#1 - 2016-02-22 03:07 PM - Nicholas Jillings**

I think the page may get replaced anyway by a python & PHP implementations. This was built on the previous specification (where <page> nodes were called <audioHolders>).

## **#2 - 2016-03-16 04:36 PM - Nicholas Jillings**

*- Status changed from New to Resolved*